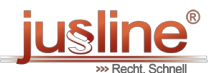

Sie können die QR Codes nützen um später wieder auf die neuste Version eines Gesetzestexts zu gelangen.

 $\bar{\Box}$ 

## **§ 48 LWK-WO**

LWK-WO - Landwirtschaftskammer-Wahlordnung 2005

Berücksichtigter Stand der Gesetzgebung: 06.08.2020

(1) Zur Stimmabgabe dürfen nur die vom Wahlleiter gleichzeitig mit dem Wahlkuvert dem Wähler übergebenen amtlichen Stimmzettel verwendet werden.

(2) Ist der Wähler im Wählerverzeichnis eingetragen, so hat ihm der Wahlleiter das leere Wahlkuvert und den bzw. die amtlichen Stimmzettel zu übergeben.

(3) Der Wahlleiter hat den Wähler anzuweisen, sich in die Wahlzelle zu begeben. Dort füllt der Wähler den bzw. die amtlichen Stimmzettel aus, legt sie in das Kuvert, tritt aus der Wahlzelle und übergibt das Kuvert dem Wahlleiter. Dieser legt das Wahlkuvert ungeöffnet in die Wahlurne.

(4) Ist dem Wähler bei der Ausfüllung des amtlichen Stimmzettels ein Fehler unterlaufen, so ist ihm auf sein Verlangen ein weiterer Stimmzettel auszufolgen; hiebei findet Abs. 1 sinngemäß Anwendung. Der Wähler hat den ihm zuerst ausgehändigten amtlichen Stimmzettel vor der Wahlbehörde durch Zerreißen unbrauchbar zu machen und zwecks Wahrung des Wahlgeheimnisses mit sich zu nehmen.

(5) Die Aushändigung eines weiteren amtlichen Stimmzettels ist im Abstimmungsverzeichnis festzuhalten.

(6) Die Verwendung eines elektronisch geführten Abstimmungsverzeichnisses ist mit folgenden Maßgaben zulässig:

- 1. Der Aufbau eines elektronisch geführten Abstimmungsverzeichnisses hat dem Abstimmungsverzeichnis gemäß Muster Anlage 2 zu entsprechen.
- 2. Die Daten der Wahlberechtigten dürfen ausschließlich auf einem externen Datenträger gespeichert werden, der nach Abschluss des Wahlvorganges zu vernichten ist.
- 3. Sobald eine Seite des elektronisch geführten Abstimmungsverzeichnisses vollständig ausgefüllt ist, ist ein Papierausdruck dieser Seite zu erstellen.
- 4. Die ausgedruckten Seiten des elektronisch geführten Abstimmungsverzeichnisses bilden das der Niederschrift anzuschließende Abstimmungsverzeichnis.
- 5. Den Mitgliedern der Wahlbehörde, den Vertrauenspersonen und den Wahlzeugen ist jederzeit Einsicht in das elektronisch geführte Abstimmungsverzeichnis zu gewähren.
- 6. Bei Ausfall einer der das elektronisch geführte Abstimmungsverzeichnis unterstützenden EDV-Komponenten ist die Wahlhandlung zu unterbrechen. Die nicht auf zuvor erstellten Ausdrucken aufscheinenden Namen der Wahlberechtigten sind anhand des Wählerverzeichnisses zu rekonstruieren und in ein Abstimmungsverzeichnis in Papierform (Muster Anlage 2) einzutragen. Danach ist die Wahlhandlung ohne Heranziehung des elektronisch geführten Abstimmungsverzeichnisses fortzusetzen.

Anm.: in der Fassung LGBl. Nr. [67/2020](https://www.ris.bka.gv.at/Ergebnis.wxe?Abfrage=LgblAuth&Lgblnummer=67/2020&Bundesland=Steiermark&BundeslandDefault=Steiermark&FassungVom=&SkipToDocumentPage=True)

In Kraft seit 24.07.2020 bis 31.12.9999

 2024 JUSLINE JUSLINE® ist eine Marke der ADVOKAT Unternehmensberatung Greiter & Greiter GmbH. [www.jusline.at](file:///)